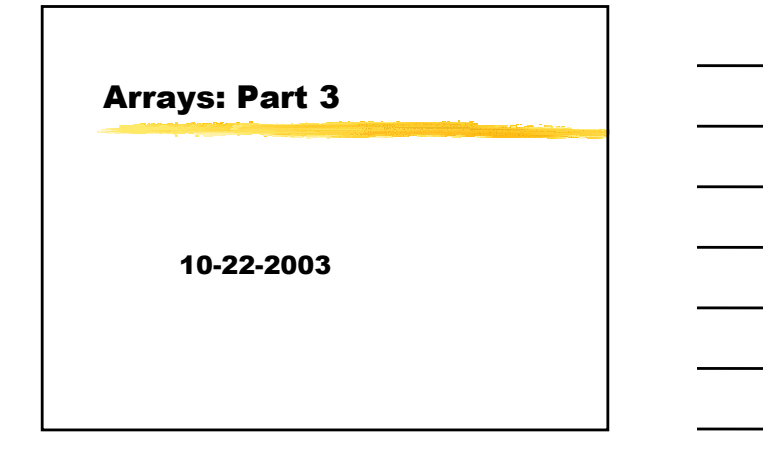

## **Opening Discussion**

- Do you have any questions about the quiz?
- What did we talk about last class?
- Do you have questions about the 5th assignment?
- How do we go through and do something with the characters in a string?
- Converting a string to upper case.
- ASCII values and character literals.

# **Basic String Functions**

- $\blacksquare$  There are some operations that are very handy to be able to do with strings.
	- l length: we like to be able to find the length of a string.
	- compare: checks if two string are equal.
	- copy: it is helpful to be able to copy a string.
	- concatenate: appends one string to another.
- Let's write one or two of these.

#### **Multidimensional Arrays**

- If is possible in C to have arrays of more than one dimension. The way we do this is by having arrays of arrays. In many ways they are similar to pointers to pointers (though here they do differ). int  $a[10][20]$ ; int  $j, k;$ for $(j=0; j<10; j++)$ for $(k=0; k<20; k++)$ 
	- $a[j][k]=0;$

## **Passing Multidimensional Arrays**

When we pass multidimensional arrays to functions we have to specify the size of every subscript beyond the first one. This is a significant pain and there isn't a way to avoid it because of how the memory is laid out. When we talk about dynamic memory we'll fix this problem.

void foo $(int a[] [20]);$ 

### **Code**

Now let's write a bit of code that works with some multidimensional arrays. Keep in mind that while we need one loop when playing with the elements of a 1-D array, we typically need n loops when playing with an n-D array.

# **Minute Essay**

- I Write a function that takes an int  $[]$ [10],<br>2-D array and returns the value of the largest element in it.
- Remember that assignment #5 is due<br>next class. The programs get bigger and more complex over the course of the semester. Sit and think first and don't hesitate to ask me questions when they arise. Earlier is better.